## **SUBROUTINE** HOWFAR 4

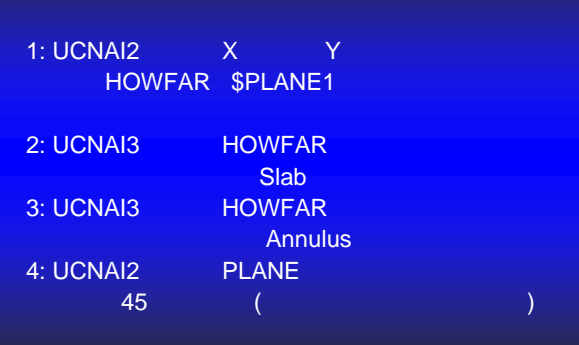

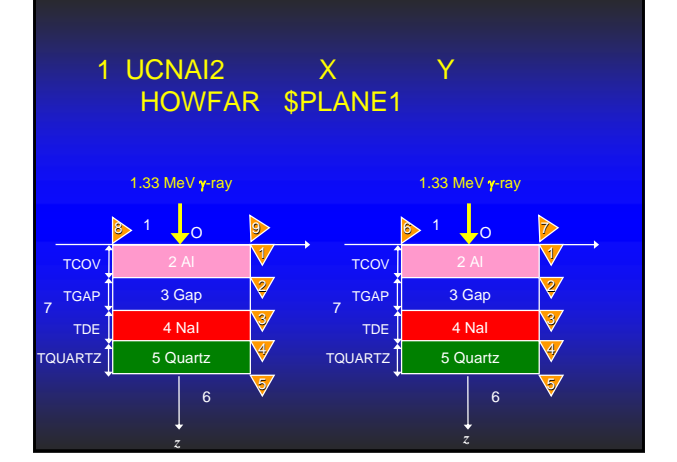

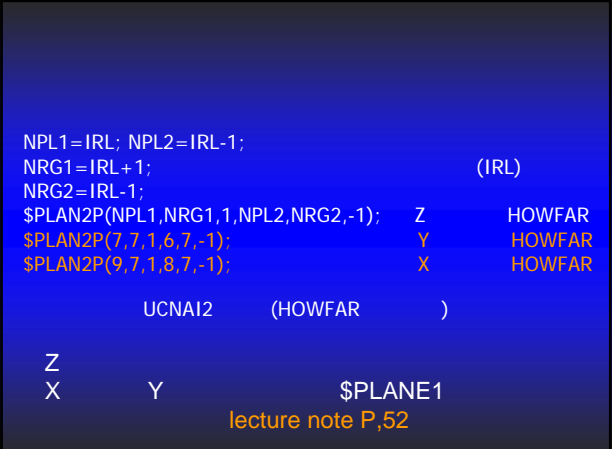

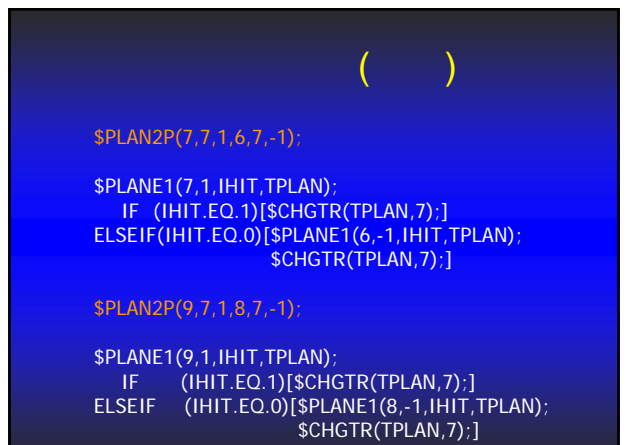

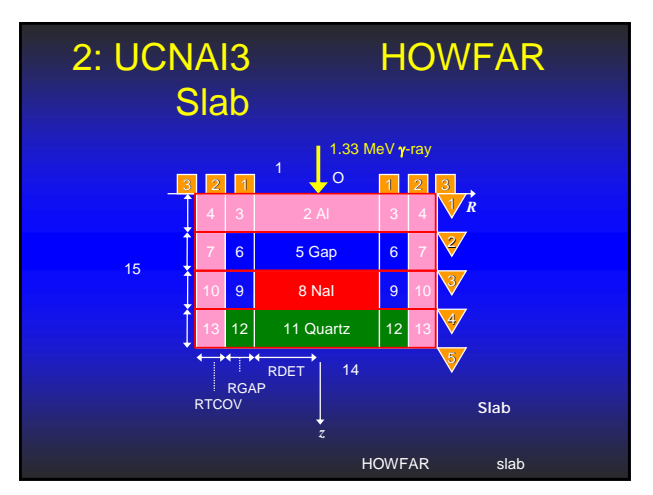

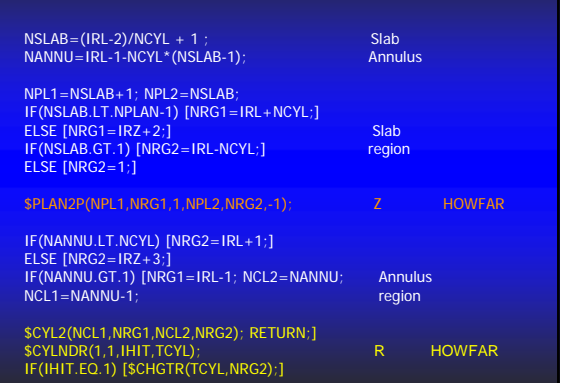

## \$PLAN2P(NPL1,NRG1,1,NPL2,NRG2,-1) IF (NSLAB.EQ.1) [\$PLAN2P(2,IRL+3,1,1,1,-1);] ELSEIF(NSLAB.EQ.2) [\$PLAN2P(3,IRL+3,1,2,IRL-3,-1);] ELSEIF(NSLAB.EQ.3) [\$PLAN2P(4,IRL+3,1,3,IRL-3,-1);] ELSEIF(NSLAB.EQ.4) [\$PLAN2P(5,14,1,4,IRL-3,-1);] ⇒解答

実習問題②(解答)

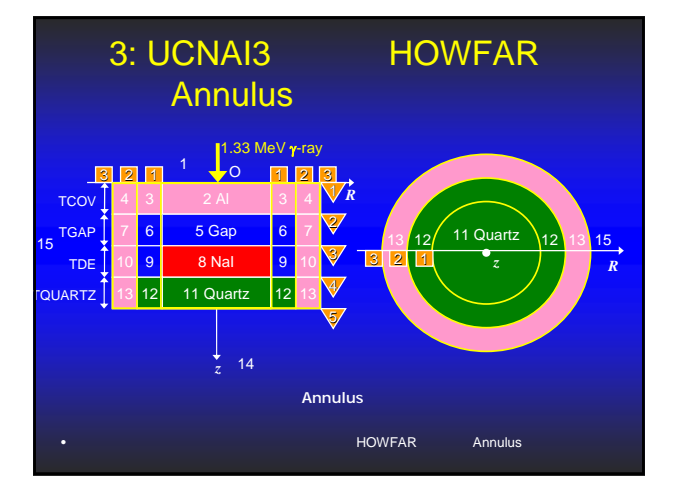

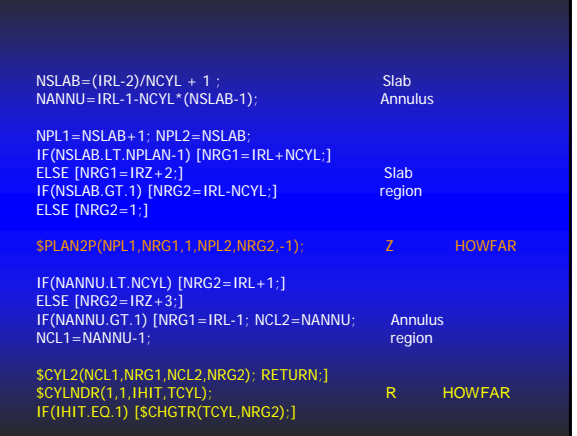

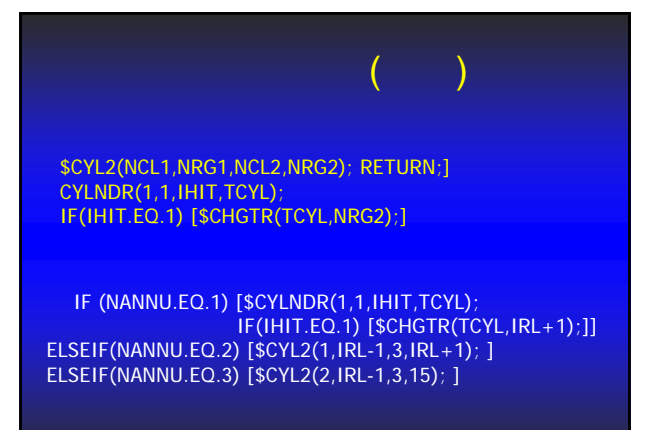

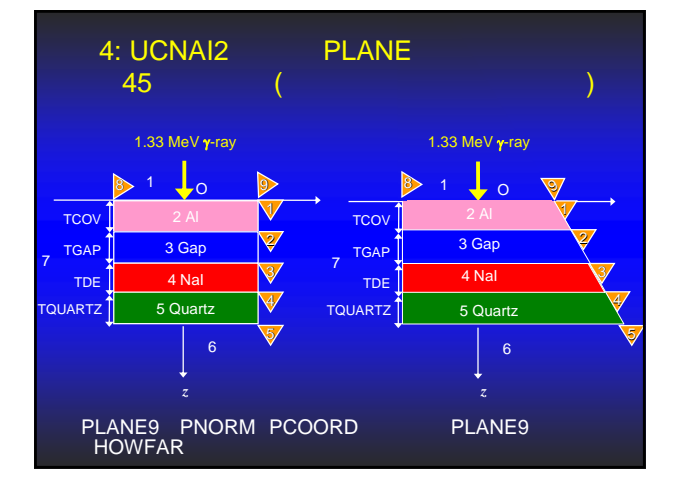

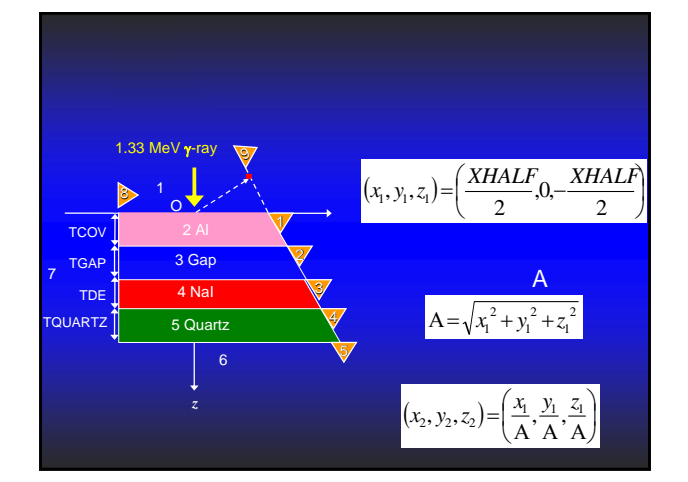

## STEP<sub>4</sub> /PNORM(1,8),PNORM(1,9)/=1.0; PCOORD(1,8)=-XHALF; PCOORD(1,9)=XHALF; ⇒

PNORM(1,8)=1.0; PCOORD(1,8)=-XHALF; PCOORD(1,9)=XHALF/2; PCOORD(3,9)=-XHALF/2; A=SQRT(PCOORD(1,9)\*\*2+PCOORD(3,9)\*\*2);  $PNORM(1,9) = PCOORD(1,9)/A;$ PNORM(2,9)=PCOORD(2,9)/A;  $PNORM(3,9) = PCOORD(3,9)/A;$ 

 $($ 

)

**HOWFAR**  $$PLAN2P(9,7,1,8,7,-1);$ 

 $$PLAN2X(9,7,1,8,7,-1);$